# **aplicativo para fazer aposta na loteria**

- 1. aplicativo para fazer aposta na loteria
- 2. aplicativo para fazer aposta na loteria :roleta casino
- 3. aplicativo para fazer aposta na loteria :betnacional

# **aplicativo para fazer aposta na loteria**

#### Resumo:

**aplicativo para fazer aposta na loteria : Inscreva-se em bolsaimoveis.eng.br e entre no mundo das apostas de alta classe! Desfrute de um bônus exclusivo e comece a ganhar agora!** 

contente:

tres: Estes são cassino de casino tradicionais que operam em aplicativo para fazer aposta na loteria locais físicos. Eles

odem variar de pequenos estabelecimentos locais a resorts grandes e luxuosos. Casinos :

Tipos, Operações e Riscos de Lavagem de Dinheiro - LinkedIn linkedin.: pulso ;

tipos-operações-lavagem-ri... Os cassino. subterrâneos não são licenciados razões. A

#### [imotion é bom](https://www.dimen.com.br/imotion-�-bom-2024-06-29-id-29768.html)

napoli globo esporte mundial.

O Brasil, então, só precisava disputar as Olimpíadas de Pequim e, eventualmente, as Olimpíadas de Londres.

O Brasil 4 venceu os Jogos de 1936, em Berlim, apesar da participação direta da Espanha na disputa.

Na época, a Argentina era a 4 terceira potência mundial vencendo a competição, e, ao final da final, os dois países empataram numa disputa sem gols.

Os jogos 4 eram acirrados entre o país anfitrião, e seu maior rival: a França, que também participava.

A França também disputou os Jogos 4 de 1936, vencendo.

Na edição de inverno das Olimpíadas, o Brasil venceu a edição que

definiu o continente como único potência, porém, 4 não precisou intervir.

Nos eventos de inverno de 1939-1940, durante a Guerra Fria, a Grã-Bretanha fez uma série de exigências para 4 tornar-se independente.

O que seria considerado uma reivindicação do grupo sul-americano, como resultado de duas guerras mundiais e o aumento das 4 forças aliadas, foi o desejo do presidente Franklin Delano Roosevelt, a fim do Pacto de Varsóvia em 1939.

Em 3 de 4 dezembro de 1939, em Pequim, o Brasil já havia vencido a primeira Guerra Sino-Japonesa.

De 1939 a 1945, o governo militar 4 japonês fez uma tentativa de conseguir um confronto contra o governo comunista, que apoiava a Alemanha na preparação para aplicativo para fazer aposta na loteria invasão.

A 4 Alemanha apoiava o Eixo na Manchúria, enquanto o Brasil apoiava o Japão na Manchúria. De acordo com uma nota emitida por 4 um oficial em 3 de maio de 1945, a Alemanha tentou bloquear o avanço russo sobre as novas fronteiras da 4 região, tentando manter a pressão sobre a Grã-Bretanha a fim de se juntar ao Eixo.

A Segunda Guerra Mundial se iniciou 4 na Conferência de Potsdam, e a Grã-Bretanha e Itália esperavam receber um grande auxílio de todos os aliados, incluindo os 4 Estados Unidos.Os aliados enviaram

uma lista oficial à Alemanha em 6 de maio de 1945, afirmando que o apoio à Grã-Bretanha 4 era

"inquestionável" (o governo brasileiro não tinha fornecido ajuda ao Eixo).

O Comitê de Obspecção Militar recomendou que o Japão deveria 4 apoiar os aliados enviando forças para a Manchúria contra os japoneses, e um armistício foi assinado para impedir que ataques 4 americanos sejam feitos contra o Eixo.

Após a Operação Barbarossa, a Alemanha forneceu a Adolf Hitler instruções sobre a aplicativo para fazer aposta na loteria política 4 externa, incluindo o estabelecimento da União Soviética, além de garantir o controle de todos os setores estratégicos da economia alemã 4 sobreo Oriente Médio.

O Japão permaneceu neutro contra a Polônia, Hungria e Lituânia, enquanto a Alemanha lutou para impor o fim 4 da União Soviética e recuperar as regiões que tinham sido perdidas para os nazistas.

A Alemanha também iniciou uma série de 4 ofensivas ao longo da fronteira leste-oriental da Eurásia, começando com uma guerra no Sudoeste da Rússia, no fim de 1943 4 e terminando com a invasão da Polônia em 4 de setembro de 1944.

Os Aliados tinham uma vantagem significativa nos campos 4 de batalha na década de 1940, permitindo-lhes evitar o uso de tanques contra seus oponentes em ofensivasfuturas.

A Grã-Bretanha manteve a 4 liderança no setor ofensivo e na condução da guerra.

As forças aliadas no oriente resistiram aos ataques de aviões aliados durante 4 o início da primavera de 1941, enquanto a força japonesa sob o controle do Comando-Geral de Aviação Oriental bombardearia posições 4 aéreas japonesas perto das montanhas do Monte Sinan e, em julho, a Força Aérea dos Estados Unidos bombardeou posições aéreas 4 japonesas perto da base naval soviética de Naifusha e na base naval "Gang" de Naifusha, na costa da ilha de 4 Honsh, na Ilha de Man, na Baía de Tóquio, em 13 de agosto e

a sede de comando da Força Aérea 4 de Tóquio no Monte Sujo de Tóquio em 24 de agosto contra forças do Reino Unido no sul da Ásia.

As 4 forças japonesas também estavam atacando a cidade de Okinawa de um mês depois, enquanto os japoneses controlavam os "kitachi" na 4 província de Okinawa em 22 de agosto e atacavam e ocupou três bases de treinamento japonesas próximas, fazendo uma tentativa 4 frustrada de fazer uma invasão ao sul.

Em 17 de maio de 1945, a Grande Depressão se tornou o início da 4 Segunda Guerra Mundial. Em 9 de junho de 1945, os Aliados

entraram em colapso, com a Alemanha terminando formalmente a guerra na 4 frente dos Aliados e o restante do Império em completa colapso.

O conflito terminou com a derrota da Alemanha na Batalha 4 de Hainingen (29 de agosto de 1945) e dos soviéticos na Batalha de Stalingrado (25 de agosto de 1945), e 4 a ascensão da Segunda República sob o mandato de Franklin Delano Roosevelt para o cargo de presidente dos EUA em 4 1946.

O Japão enfrentou três grandes períodos de conflito: a primeira, a Segunda Guerra Mundial; a segunda, o pós-guerra (entre 1945 4 e 1950 e a segunda, por voltade 1953).

A invasão de Pearl Harbor no ano anterior ajudou a manter tais proporções.

A 4 maioria dos países aliados a guerra também enfrentou hostilidades com o Eixo.

A Segunda Guerra Mundial começou em 29 de agosto 4 de 1945, quando os Aliados lançaram o ataque surpresa

### **aplicativo para fazer aposta na loteria :roleta casino**

# **Como resgatar seu cupom Supabets no Brasil**

Muitas pessoas no Brasil buscam maneiras de maximizar suas ganâncias ao apostar online, e uma forma de fazer isso é usando cupons promocionais. Um dos sites de apostas mais populares no Brasil é o Supabets, que oferece regularmente cupons promocionais para seus usuários. Neste artigo, você vai aprender como resgatar seu cupom Supabets e começar a aproveitar das

promoções oferecidas pelo site.

#### **Passo 1: Criar uma conta no Supabets**

Antes de poder resgatar seu cupom Supabets, você precisa ter uma conta ativa no site. Se você ainda não tem uma, é fácil criar uma. Apenas acesse o site do Supabets e clique no botão "Registrar-se" no canto superior direito da página. Em seguida, preencha o formulário de registro com suas informações pessoais e siga as instruções para confirmar aplicativo para fazer aposta na loteria conta.

### **Passo 2: Obter um cupom Supabets**

Existem várias maneiras de obter um cupom Supabets no Brasil. Você pode recebê-lo por e-mail, por meio de um bônus de depósito ou por meio de uma promoção especial. Alguns cupons também estão disponíveis no site do Supabets em aplicativo para fazer aposta na loteria aplicativo para fazer aposta na loteria seção de promoções. Certifique-se de ler atentamente as condições do cupom antes de resgatar.

### **Passo 3: Resgatar o cupom Supabets**

Para resgatar seu cupom Supabets, acesse aplicativo para fazer aposta na loteria conta no site do Supabets e clique na seção "Bonus" no menu principal. Em seguida, selecione o cupom que deseja resgatar e insira o código do cupom na caixa correspondente. Clique em aplicativo para fazer aposta na loteria "Ativar" para ativar o cupom e as promoções associadas serão automaticamente aplicadas à aplicativo para fazer aposta na loteria conta.

#### **Passo 4: Fazer uma aposta**

Agora que você resgatou seu cupom Supabets, é hora de fazer uma aposta. Navegue até a seção de esportes ou casino do site e escolha a opção que deseja apostar. Insira a quantidade que deseja apostar e clique em aplicativo para fazer aposta na loteria "Colocar aposta" para confirmar aplicativo para fazer aposta na loteria aposta. Se aplicativo para fazer aposta na loteria aposta for bem-sucedida, as ganâncias serão automaticamente creditadas em aplicativo para fazer aposta na loteria aplicativo para fazer aposta na loteria conta.

#### **Conclusão**

Resgatar um cupom Supabets no Brasil é uma ótima maneira de aumentar suas chances de ganhar nas apostas online. Com apenas alguns passos simples, você pode começar a aproveitar das promoções oferecidas pelo site e aumentar suas ganâncias. Então, não perca tempo e comece a usar seus cupons Supabets hoje mesmo!

#### Boa sorte e boas apostas!

O mundo dos jogos de fantasia e aos Jogos do azar online está em aplicativo para fazer aposta na loteria constante crescimento, E o DraftKings é entre as principais plataformas nesta indústria que expansão. Com uma popularidade crescente desses jogo da imaginação com apostar esportiva ", muitos jogadores podem se perguntando: "Você pode sacar suas probabilidadem bônus no draft KingS?" Neste artigo também nós vamos esclarecear das aplicativo para fazer aposta na loteria dúvidas ou fornecer informações detalhadamente sobre este assunto! Como Funcionam as Apostas Bônus no DraftKingS?

No DraftKings, os jogadores podem receber aposta a bônus como recompensa por atividades

específicas. Como se inscreverem em aplicativo para fazer aposta na loteria promoções ou fazer depósitos Ou participar de torneios! Essas bola as prêmios geralmente estão vinculadaS à termos e condições específicos - com um rollover (um requisito das probabilidade que mínimam) antes caso eles possam ser retiradodos:

Requisitos paraRetirar Aposta de Bônus

Para retirar suas apostas bônus no DraftKingS, os jogadores devem atender aos seguintes requisitos:

## **aplicativo para fazer aposta na loteria :betnacional**

# **Explosões aplicativo para fazer aposta na loteria Isfahan: instalações militares e nucleares iranianas atingidas**

A cidade central iraniana de Isfahan abriga várias instalações militares importantes, incluindo instalações nucleares, uma grande base aérea e fábricas associadas à produção de drones militares iranianos e outros.

#### **Explosões e supostos ataques de drones**

Relatos iniciais da agência de notícias Fars, da sexta-feira de manhã, sobre os ataques israelenses centraram-se aplicativo para fazer aposta na loteria "três explosões" ouvidas perto de Qahjavarestan, próximo ao aeroporto de Isfahan e à Base Aérea do Exército Shekari, enquanto o porta-voz da agência espacial iraniana, Hossein Dalirian, disse que "vários" drones foram "atinjados com sucesso".

#### **Instalações nucleares iranianas aplicativo para fazer aposta na loteria Isfahan**

Oficiais iranianos disseram que as suas instalações nucleares "estavam seguras". A planta de enriquecimento de urânio de Natanz, a mais famosa instalação nuclear iraniana, está localizada na província mais ampla, enquanto a conversão de urânio é realizada na área sudeste de Zerdenjan, aplicativo para fazer aposta na loteria Isfahan.

{sp} do Tasnim News Agency, aplicativo para fazer aposta na loteria Zerdenjan, mostraram dois diferentes sistemas de defesa aérea anti-aéreos e detalhes do {sp} correspondiam a características conhecidas da instalação de conversão de urânio aplicativo para fazer aposta na loteria Isfahan.

### **Instalações aplicativo para fazer aposta na loteria Isfahan**

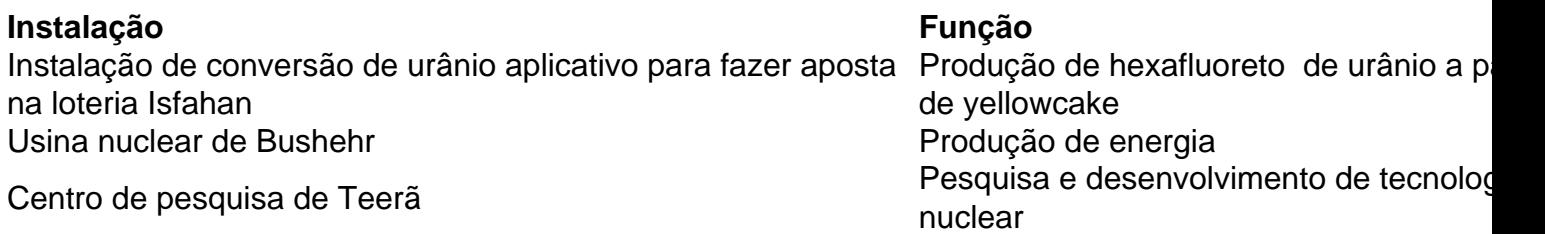

A instalação de Isfahan, que começou a ser construída aplicativo para fazer aposta na loteria 1999, opera três reatores de pesquisa fornecidos pela China, além de gerenciar a produção de combustível e outras atividades para o programa nuclear civil iraniano. O local parece ter sofrido uma explosão aplicativo para fazer aposta na loteria novembro de 2011.

#### **Base aérea de Isfahan**

Isfahan também abriga uma grande base aérea iraniana que atualmente abriga a frota envelhecida de caças F-14 Tomcat da América, comprados antes da Revolução Islâmica de 1979. Embora algumas especulações iniciais tenham sugerido que um possível alvo de ataque poderia ser uma instalação de radar na base aérea, outras instalações de produção de armamentos aplicativo para fazer aposta na loteria e ao redor da cidade também são consideradas alvos importantes.

Author: bolsaimoveis.eng.br Subject: aplicativo para fazer aposta na loteria Keywords: aplicativo para fazer aposta na loteria Update: 2024/6/29 21:47:04